## Příloha č. 2

# Popis funkcí Centrálního portálu knihoven ČR, způsob a podmínky jejich postupné realizace

Cílem projektu Centrální portál knihoven ČR (CPK) je naplnění cílového stavu popsaného v Koncepci rozvoje knihoven ČR na léta 2011-2015 v odstavci Stav, kterého má být dosaženo: Vytvořit silný centrální portál poskytující kvalitní, pohotové služby, které umožní klientům získat požadovaný dokument v tradiční tištěné nebo digitální formě nebo informaci kdykoli, odkudkoli a kdekoli. **Popis funkcí Centrálníh způsob a podmínky jej**<br>Cílem projektu Centrální portál knihoven ČR (CPK)<br>rozvoje knihoven ČR na léta 2011-2015 v odstav<br>centrální portál poskytující kvalitní, pohotové slokument v tradiční tištěné **Popis funkcí Centrálníh<br>
způsob a podmínky jej<br>
Cílem projektu Centrální portál knihoven ČR (CPK)<br>
rozvoje knihoven ČR na léta 2011-2015 v odstav<br>
centrální portál poskytující kvalitní, pohotové slokument v tradiční tiště** 

Vytvoření jednotného rozhraní systému knihoven je komplexní úkol, proto jsou v Koncepci specifikovány i dílčí cíle, projekty / aktivity.

- 1. Vytvořit silný portál jako základní stavební kámen pro zajištění přístupu do celého systému knihoven.
- 2. Vytvořit systém jednotných uživatelských identit (využití federativní autentizace)
- 3. Nabidnout uživatelům možnost on-line plateb za poskytované knihovnické služby.
- 4. Zajistit koordinovaný přístup knihoven a jejich uživatelů k informačním zdrojům nabízeným systémem knihoven.
- 5. Optimalizovat systém meziknihovních služeb a dodávání dokumentů s důrazem na rychlost, pohotovost, spolehlivost a efektivní využití informačních zdrojů.
- 6. Vytvořit podmínky ktomu, aby každá knihovna působila jako rozhraní pro vstup do celého systému knihoven a každý knihovník byl schopen poskytnout komplexní službu.

V Koncepci je popsán cílový stav, kterého bude dosaženo postupným plněním dílčích cílů.

### Služby a části CPK

CPK má několik částí. Některé budou pro klienta na první pohled viditelné (informační část a vyhledávač), jiné budou pro něho ukryté a budou mu nabízeny automaticky, takže o jejich existenci mnohdy ani nebude vědět (např. linkovací server se navenek "tváří" jako součást vyhledávače). V následující tabulce je uvedeno, které části zajišťují uspokojení konkrétních potřeb klientů CPK.

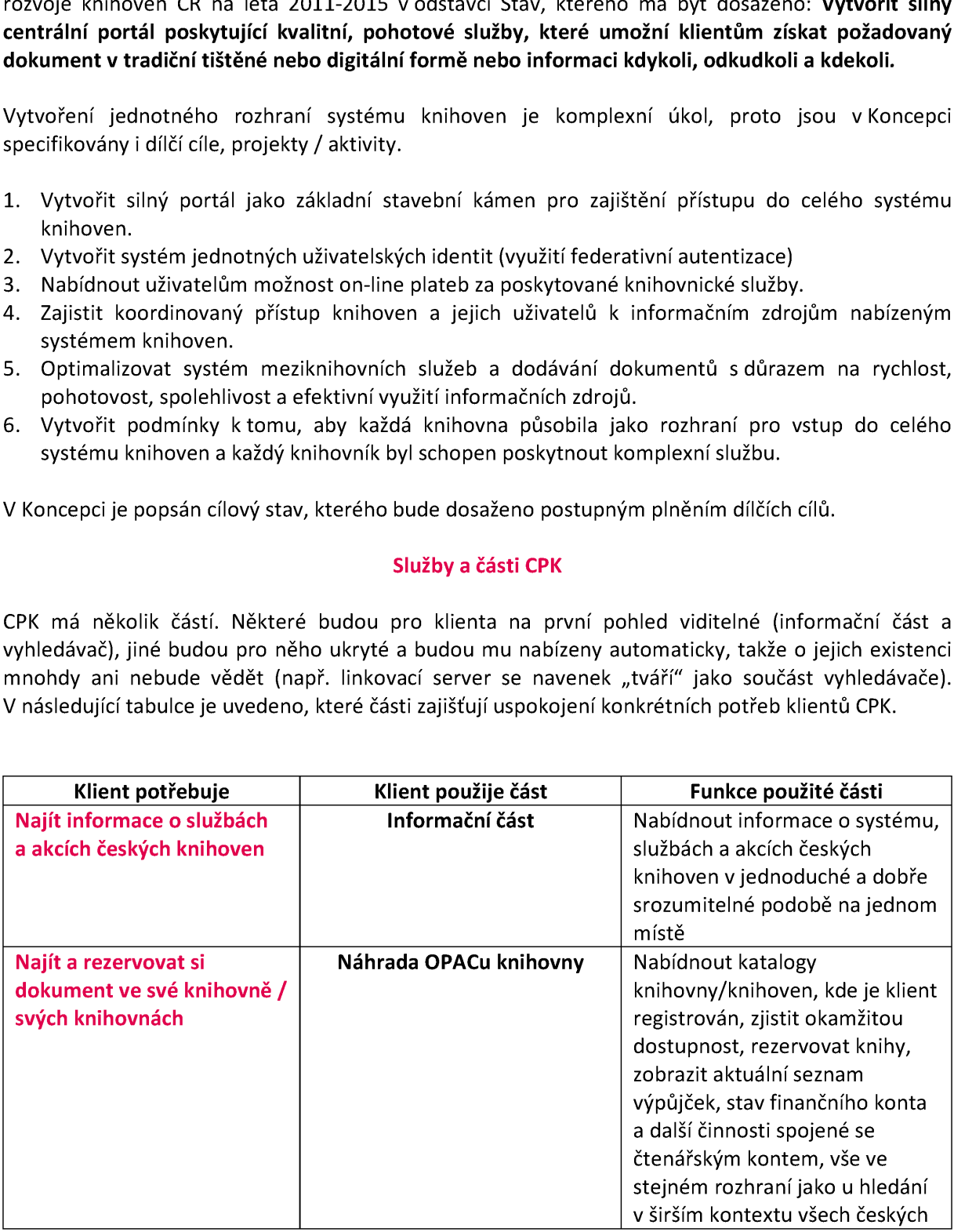

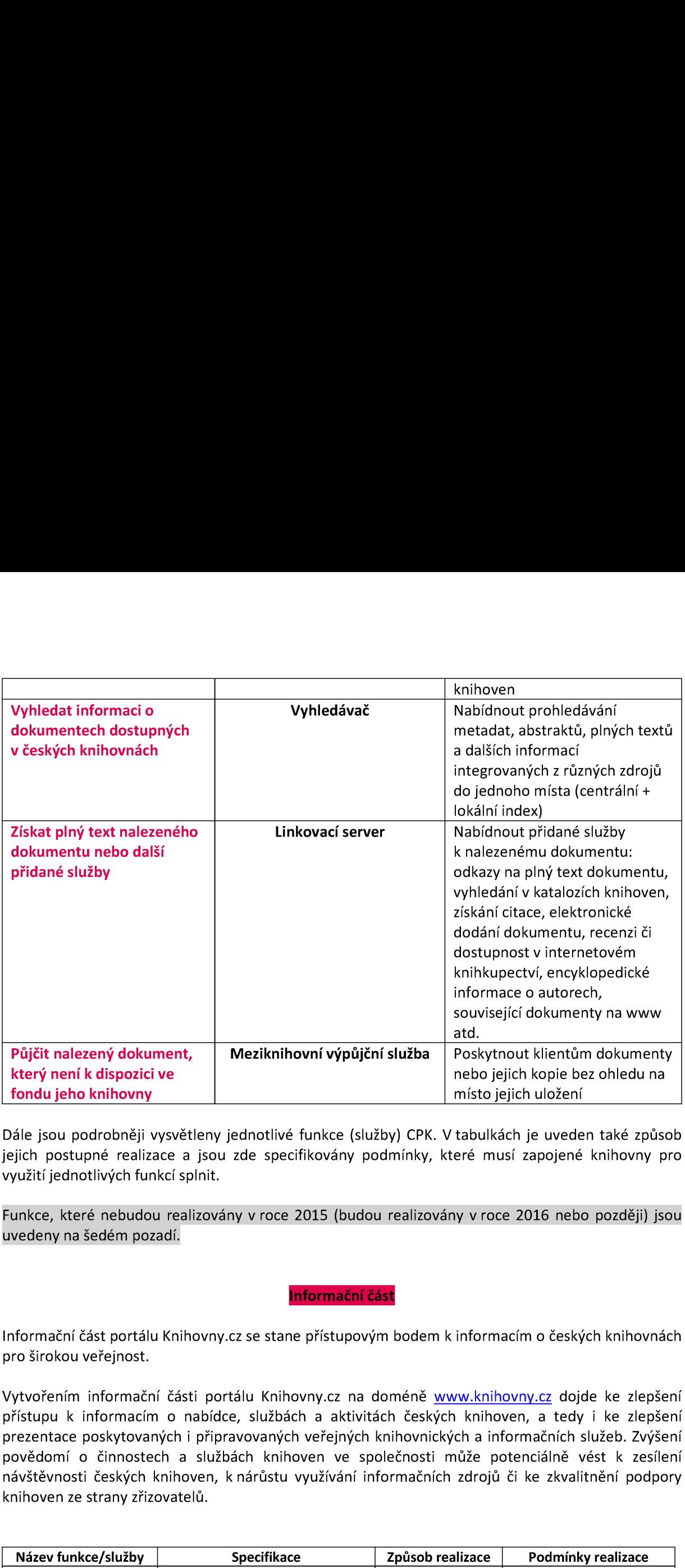

Dále jsou podrobněji vysvětleny jednotlivé funkce (služby) CPK. V tabulkách je uveden také způsob jejich postupné realizace a jsou zde specifikovány podmínky, které musí zapojené knihovny pro využití jednotlivých funkcí splnit.

Funkce, které nebudou realizovány v roce 2015 (budou realizovány v roce 2016 nebo později) jsou uvedeny na šedém pozadí.

Informační část portálu Knihovny.cz se stane přístupovým bodem k informacím o českých knihovnách pro širokou veřejnost. n k inforr<br><u>www.kni</u>

Vytvořením informační části portálu Knihovny.cz na doméně www.knihovny.cz dojde ke zlepšení přístupu k informacím o nabídce, službách a aktivitách českých knihoven, a tedy i ke zlepšení prezentace poskytovaných i připravovaných veřejných knihovnických a informačních služeb. Zvýšení povědomí o činnostech a službách knihoven ve společnosti může potenciálně vést k zesílení návštěvnosti českých knihoven, k nárůstu využívání informačních zdrojů či ke zkvalitnění podpory knihoven ze strany zřizovatelů.

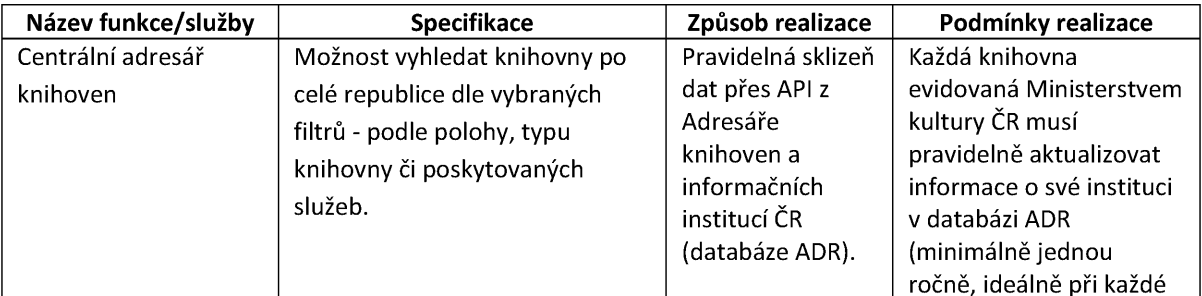

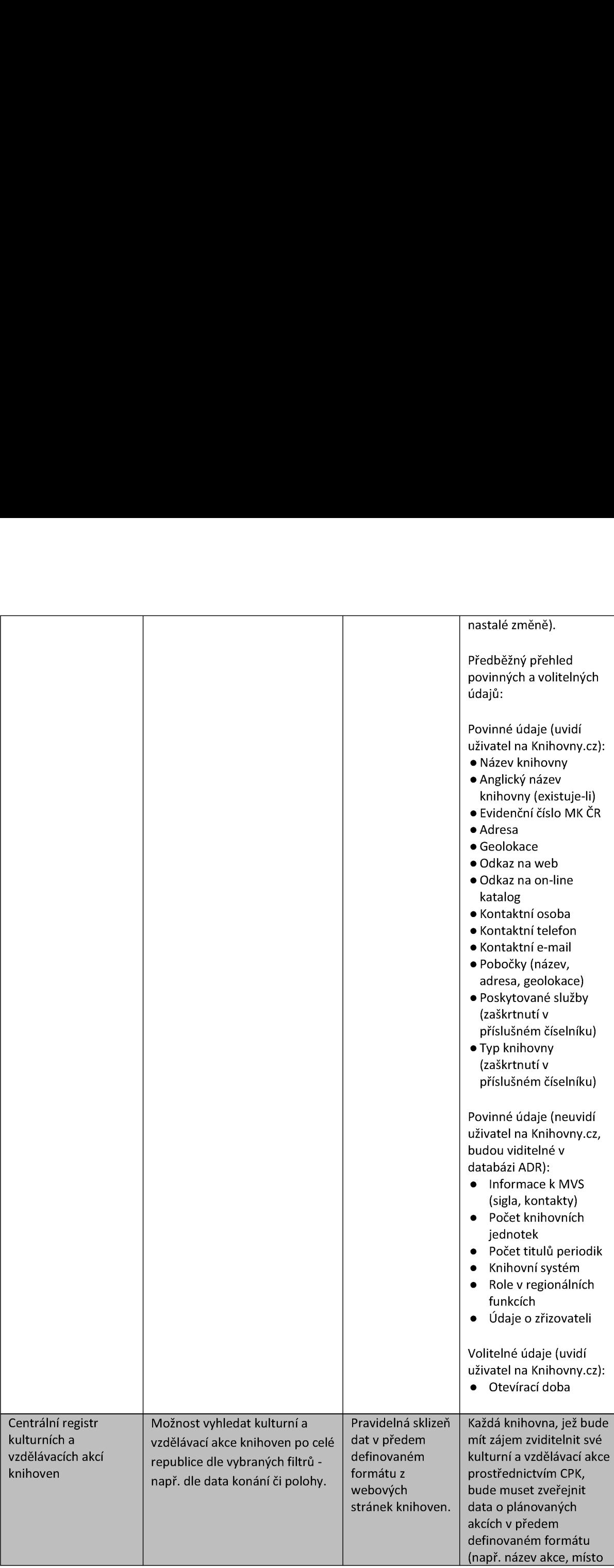

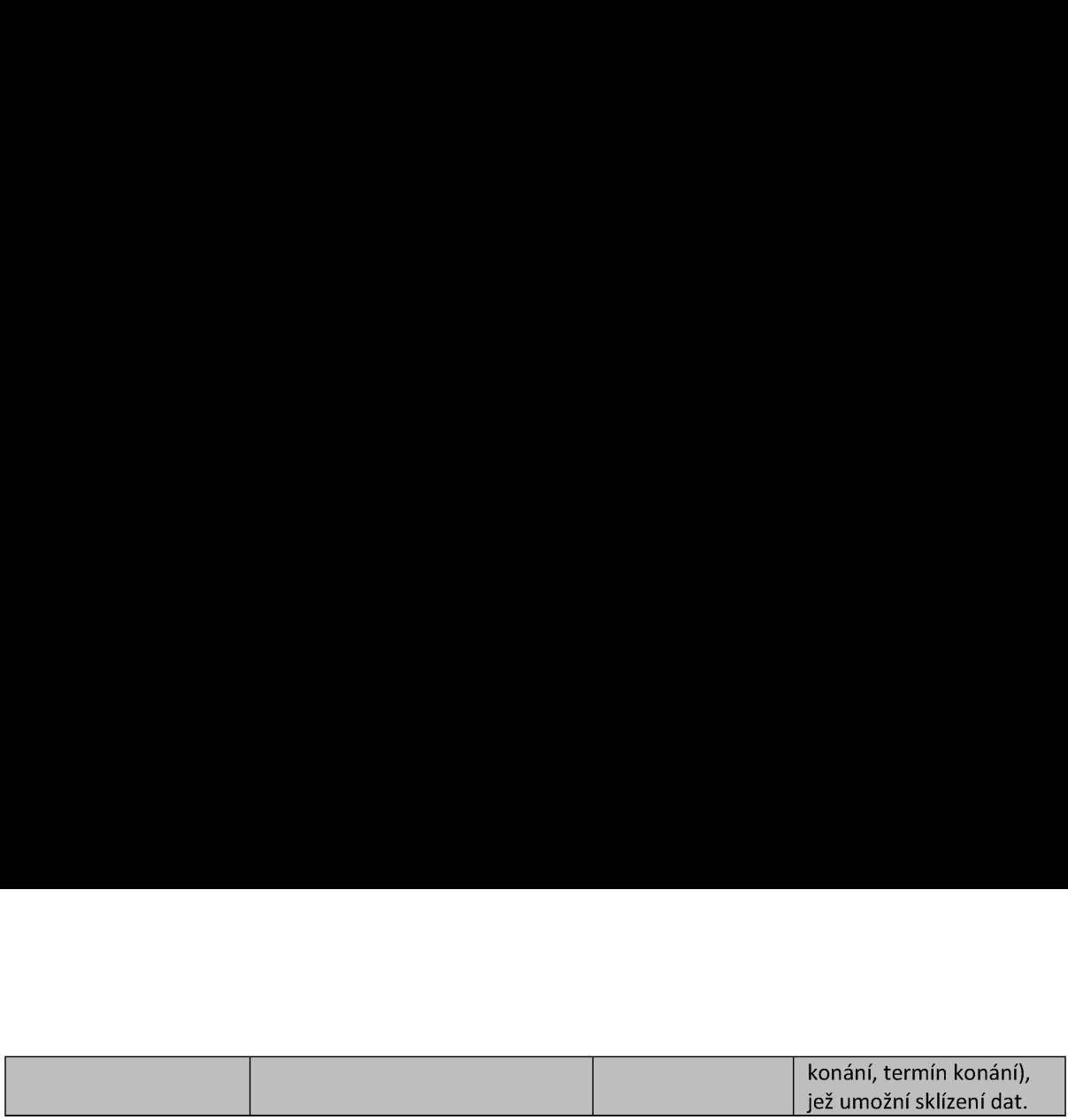

Řešení navrhované pro CPK nemůže nahradit knihovní systémy v jejich plné funkcionalité (akviziční a katalogizační modul a výpůjční systém), může ale nahradit modul OPAC. Rozhodnutí, zda knihovna nahradí stávající OPAC řešením CPK, nebo zda si ponechá svůj OPAC a CPK bude prezentován na jejích stránkách pouze formou vyhledávacího okénka, bude kromě kvality nabízeného řešení záviset i na tom, do jaké míry budou její uživatelé využívat kromě vlastního katalogu knihovny i externí zdroje. Pokud bude míra využití externích zdrojů vysoká, bude pro její uživatele jednotné prostředí pro práci **Náhrada OP/<br>
Řešení navrhované pro CPK nemůže nahradit knih:**<br>
katalogizační modul a výpůjční systém), může ale<br>
nahradí stávající OPAC řešením CPK, nebo zda si<br>
jejích stránkách pouze formou vyhledávacího okén<br>
na tom, d se zdroji "mateřské" knihovny i externích knihoven významným přínosem. **Náhrada OPA**<br>
Řešení navrhované pro CPK nemůže nahradit knih<br>
katalogizační modul a výpůjční systém), může ale<br>
nahradí stávající OPAC řešením CPK, nebo zda si<br>
jejích stránkách pouze formou vyhledávacího okén<br>
na tom, do Nešení navrhované pro CPK nemůže nahradit knih<br>Katalogizační modul a výpůjční systém), může ale<br>nahradí stávající OPAC řešením CPK, nebo zda si<br>nejích stánkách pouze formou vyhledávacího okén<br>na tom, do jaké míry budou jej

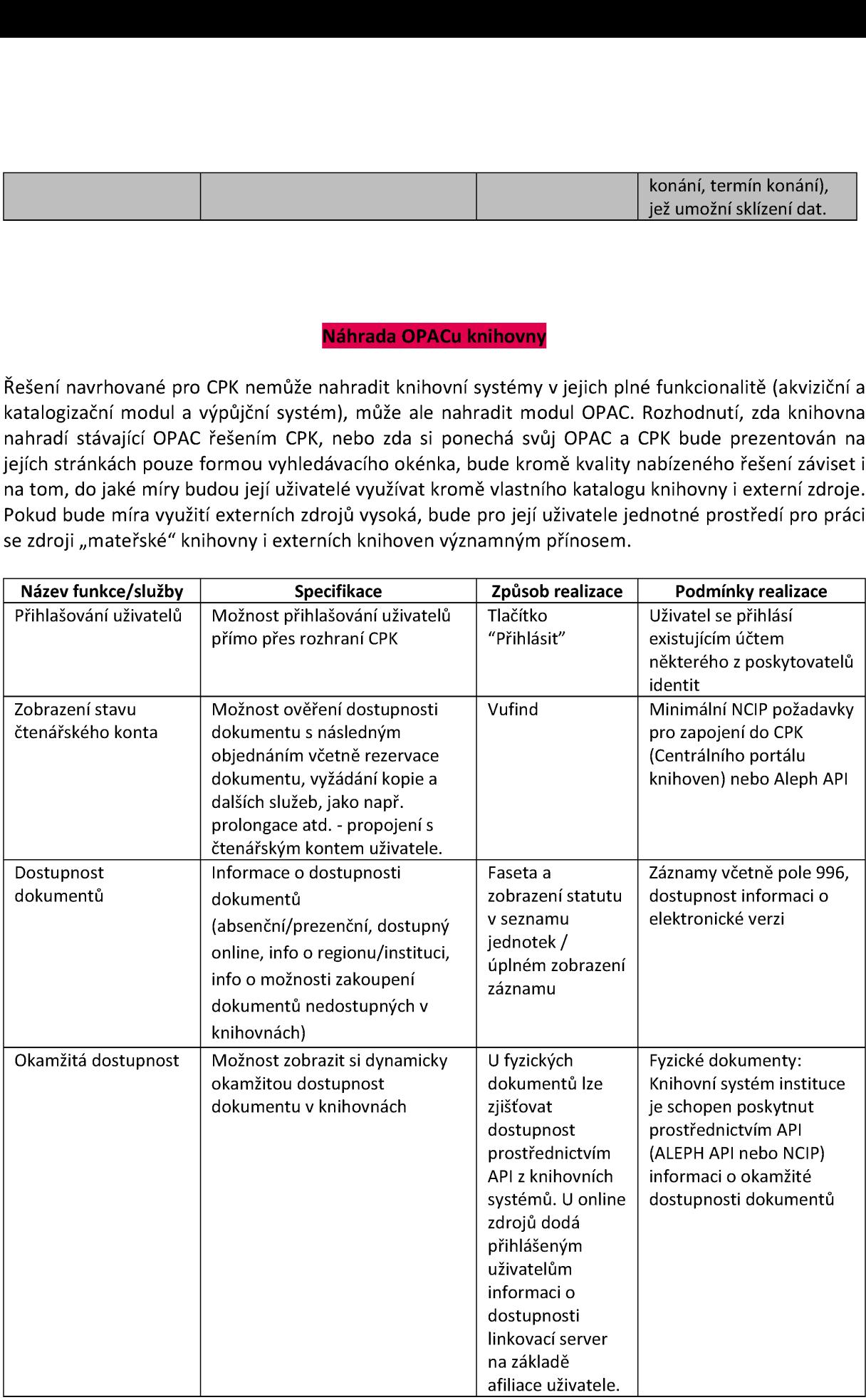

CPK nabídne uživatelům na jednom místě a v jednotném rozhraní přímý přístup ke službám i fondům všech zapojených knihoven i k externím zdrojům. Uživatel tak získá přístup i ke zdrojům a službám knihoven, v nichž není zaregistrován. Pokud zjistí, že jde o pro něho zajímavé zdroje a služby, které ale vyžadují registraci, může se do dalších knihoven zaregistrovat online z pohodlí domova, stejným **Vyhledávač, integrace zc**<br>CPK nabídne uživatelům na jednom místě a v jedno<br>všech zapojených knihoven i k externím zdrojům.<br>knihoven, v nichž není zaregistrován. Pokud zjistí,<br>ale vyžadují registraci, může se do dalších kn způsobem může za služby i platit. **Vyhledávač, integrace zc**<br>CPK nabídne uživatelům na jednom místě a v jedno<br>všech zapojených knihoven i k externím zdrojům.<br>knihoven, v nichž není zaregistrován. Pokud zjistí,<br>ale vyžadují registraci, může se do dalších kn **Vyhledávač, integrace zc**<br>
CPK nabídne uživatelům na jednom místě a v jedno<br>
všech zapojených knihoven i k externím zdrojům.<br>
knihoven, v nichž není zaregistrován. Pokud zjistí,<br>
ale vyžadují registraci, může se do dalšíc

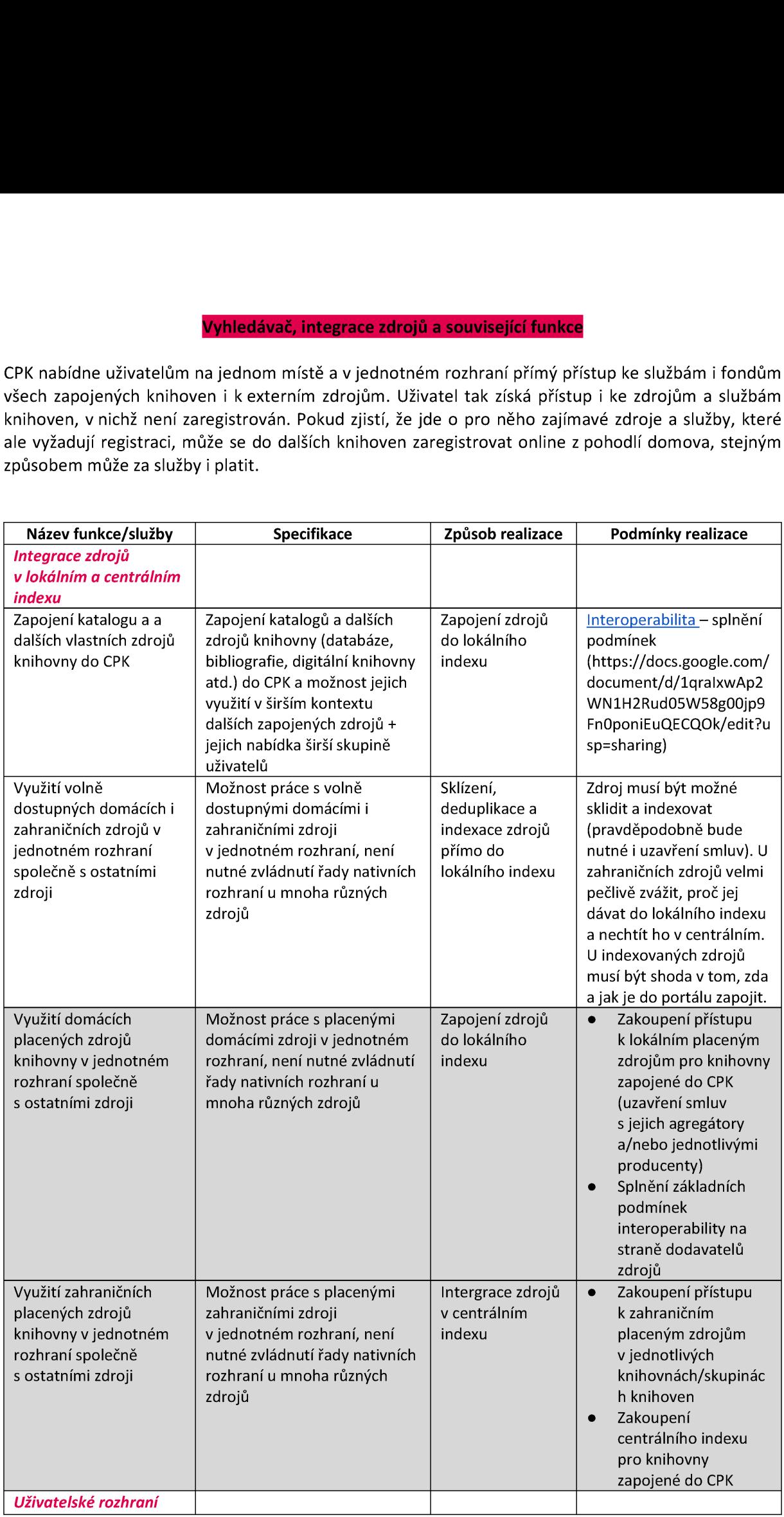

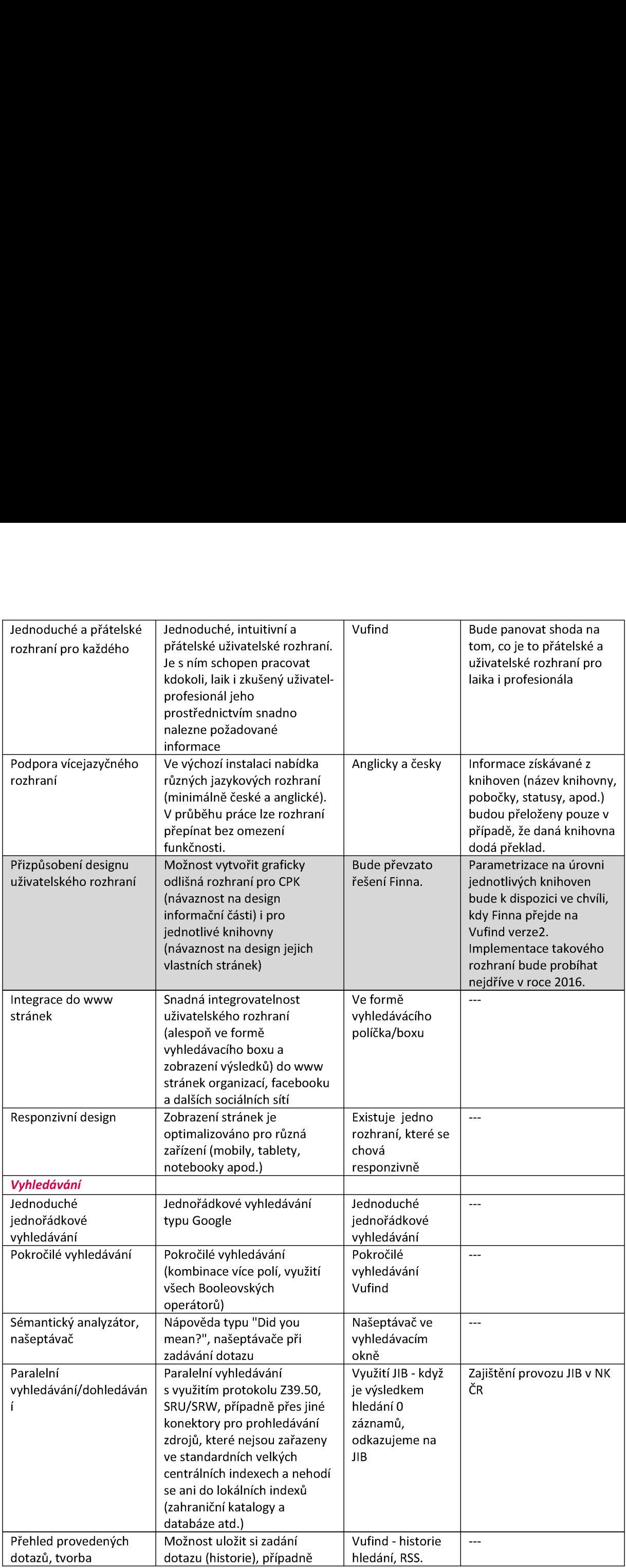

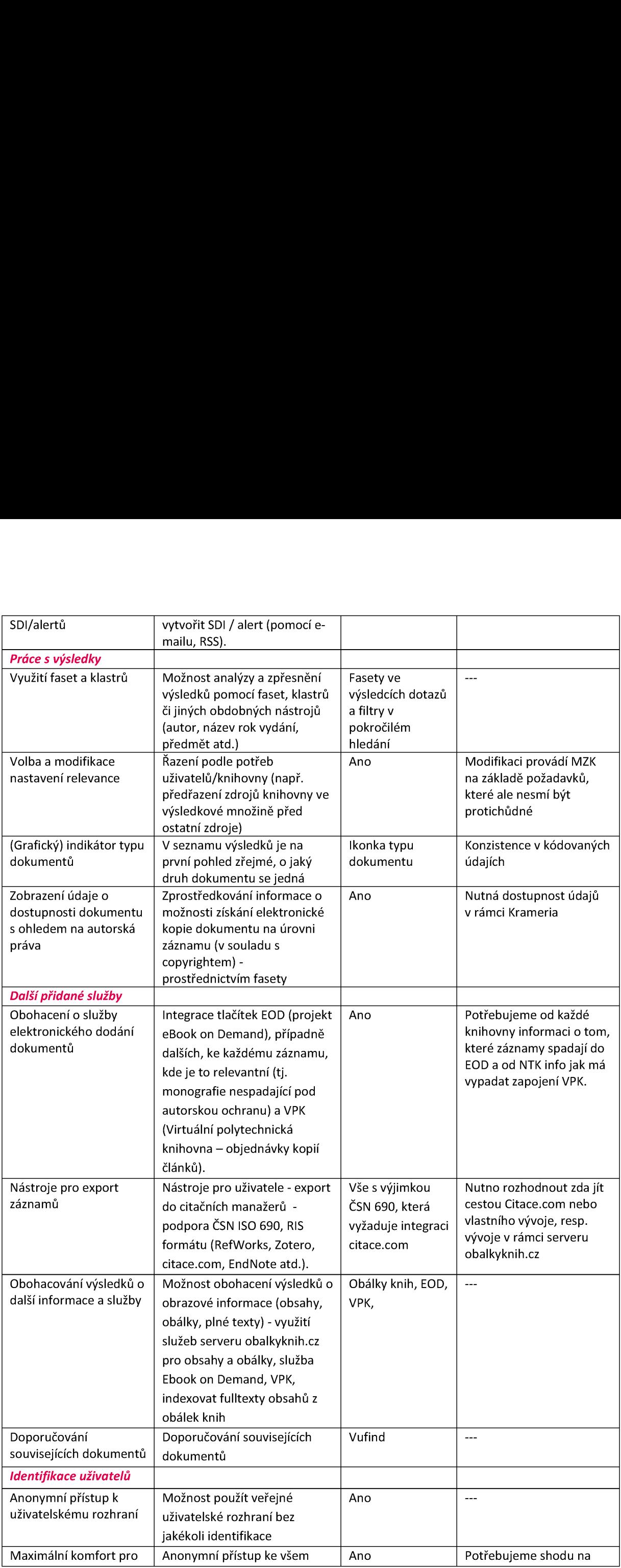

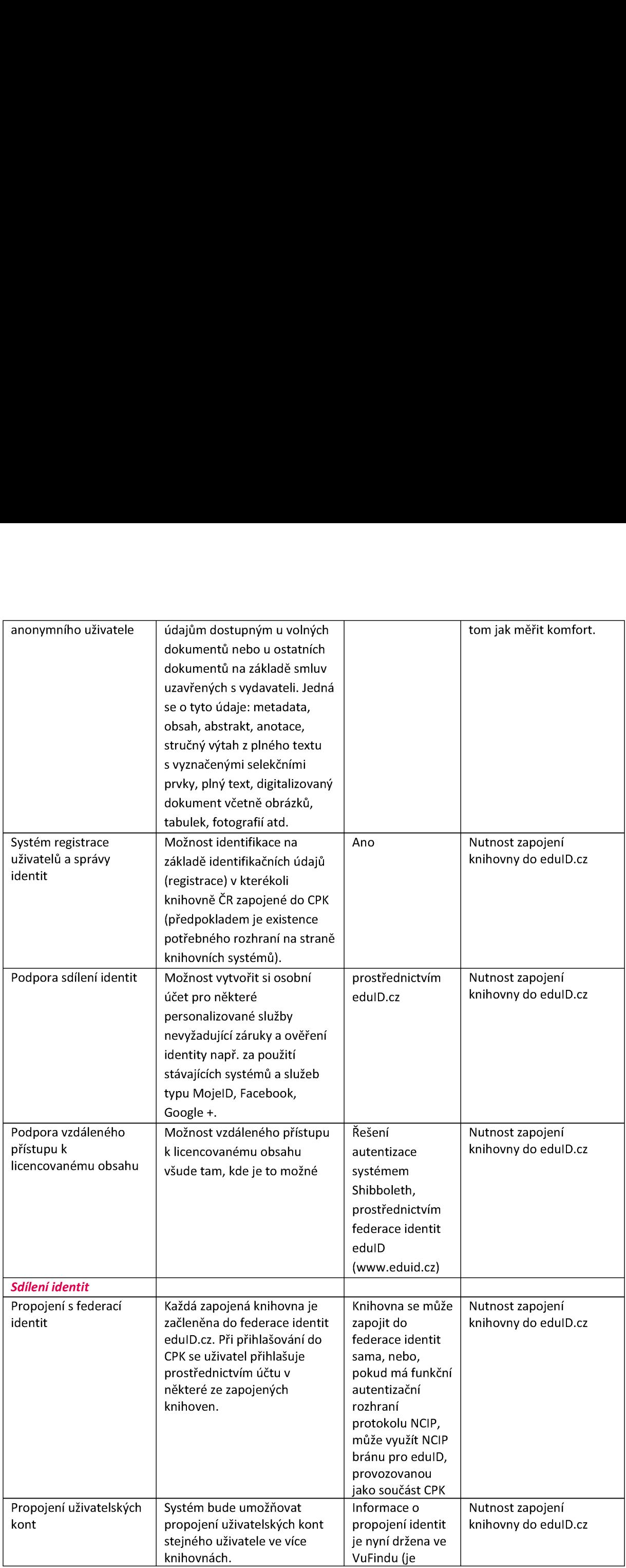

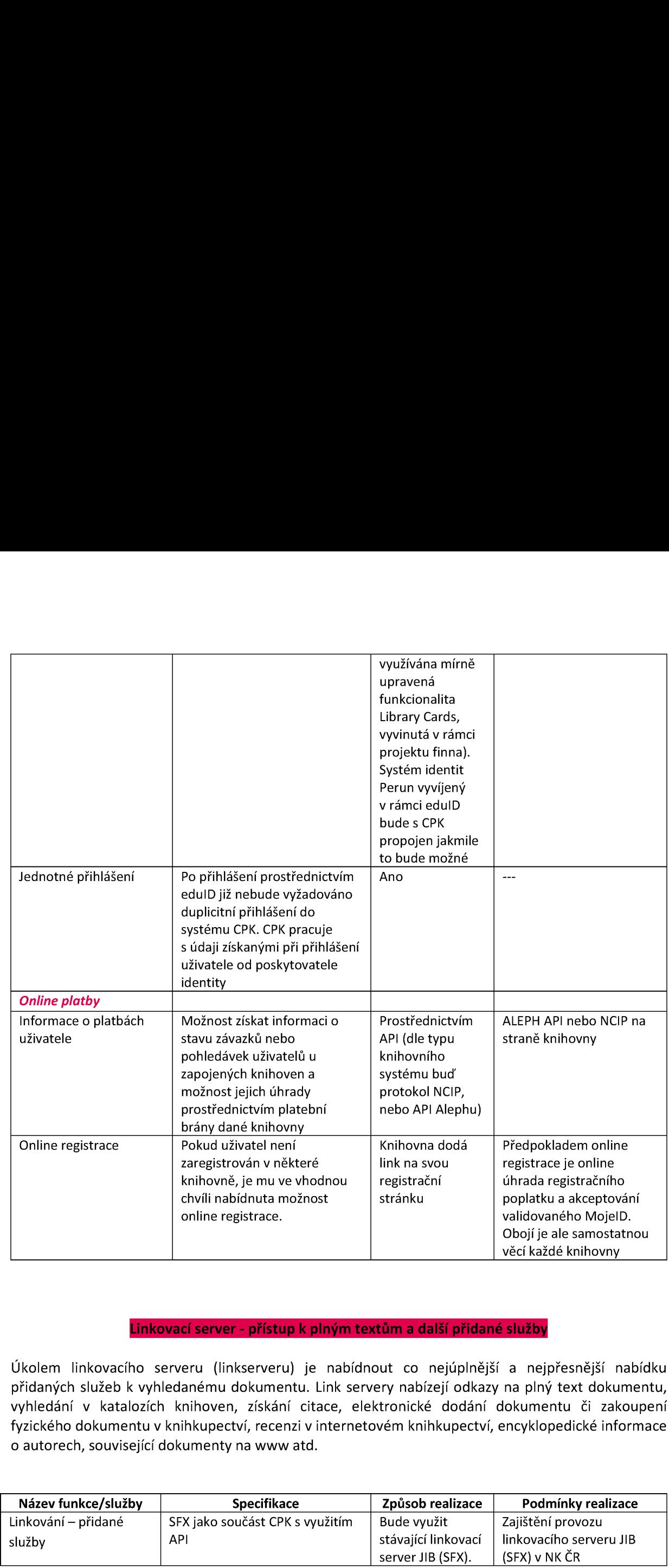

Úkolem linkovacího serveru (linkserveru) je nabídnout co nejúplnější a nejpřesnější nabídku přidaných služeb k vyhledanému dokumentu. Link servery nabízejí odkazy na plný text dokumentu, vyhledání v katalozích knihoven, získání citace, elektronické dodání dokumentu či zakoupení fyzického dokumentu v knihkupectví, recenzi v internetovém knihkupectví, encyklopedické informace o autorech, související dokumenty na www atd.

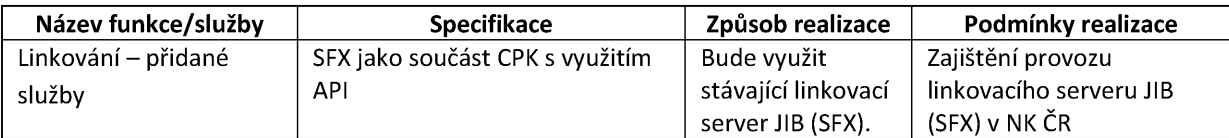

Pro uživatele primárně menších knihoven má CPK zjednodušit přístup k fondům zapojených knihoven vrámci celé ČR, přičemž uživatel si může zvolit knihovnu, ve které si po registraci dokument vyzvedne. Vtomto případě bude mít uživatel možnost v několika krocích zařídit objednávku požadovaného dokumentu i vzdáleně pouze prostřednictvím CPK:

- V CPK vyhledá uživatel dokument, o který má zájem. Dostane současně informaci o tom, ve kterých knihovnách je tento dokument dostupný.
- Sověřeným účtem mojelD se uživatel vzdáleně zaregistruje u knihovny, kde si bude chtít požadovaný dokument vyzvednout.

Pokud ve zvolené knihovně dokument dostupný není, má uživatel možnost objednat jej v CPK prostřednictvím MVS:

- CPK v takovém případě vyplní žádost o MVS, kterou odešle cílové knihovně, kde je uživatel registrován.
- Ve formuláři CPK sám předvyplní knihovnu, ze které může být dokument získán, respektive dodá k žádosti o MVS přehled všech knihoven, které dle CPK dokument vlastní.
- Uživatel v CPK potvrdí vůli uhradit náklady spojené s poskytnutím MVS do určeného limitu.
- Cílová knihovna bude mít možnost žádost pouze potvrdit, a tím odeslat zdrojové knihovně, nebo zdrojovou knihovnu změnit a odeslat žádost jinam. Po odsouhlasení zdrojovou knihovnou CPK odečte potřebnou částku z konta uživatele a nasměruje ji k zdrojové odesílající knihovně. (V případě, že vybraná zdrojová knihovna nemůže/odmítne dokument vrámci MVS odeslat, vybírá a kontaktuje cílová knihovna prostřednictvím CPK další z knihoven, kde je dokument dostupný; není-li už taková, podává uživateli zprávu, že jeho požadavek není možné uspokojit).  $\begin{tabular}{l|c|c|c} \multicolumn{1}{l}{\textbf{Mezikhihovn1}} & \multicolumn{1}{l}{\textbf{Mezikhihovn1}} \\ \multicolumn{1}{l}{\textbf{Pro}} & \textbf{m}\ddot{\textbf{m}} & \textbf{w}\ddot{\textbf{m}} & \textbf{w}\ddot{\textbf{m}} & \textbf{w}\ddot{\textbf{m}} & \textbf{w}\ddot{\textbf{m}} & \textbf{w}\ddot{\textbf{m}} & \textbf{w}\ddot{\textbf{m}} & \textbf{w}\ddot{\textbf{m}} & \textbf{w}\ddot{\textbf{m}} & \textbf{w}\ddot{\textbf$  Název funkce/služby Specifikace Způsob realizace Podmínky realizace Pro uživatele primárně menších knihoven má CPK v rámci celé ČR, přičemž uživatel si může zvoli vyzvedne. V tomto případě bude mít uživatel požadovaného dokumentu i vzdáleně pouze prostř $\begin{array}{ll} \bullet \quad \bullet \quad \bullet \quad \bullet \quad \bullet \quad \bullet \quad \bullet \quad$ 
	- Po přijetí dokumentu cílovou knihovnou bude uživatel prostřednictvím CPK, případně dalších komunikačních kanálů vyrozuměn, že je jeho objednávka připravena k vyzvednutí

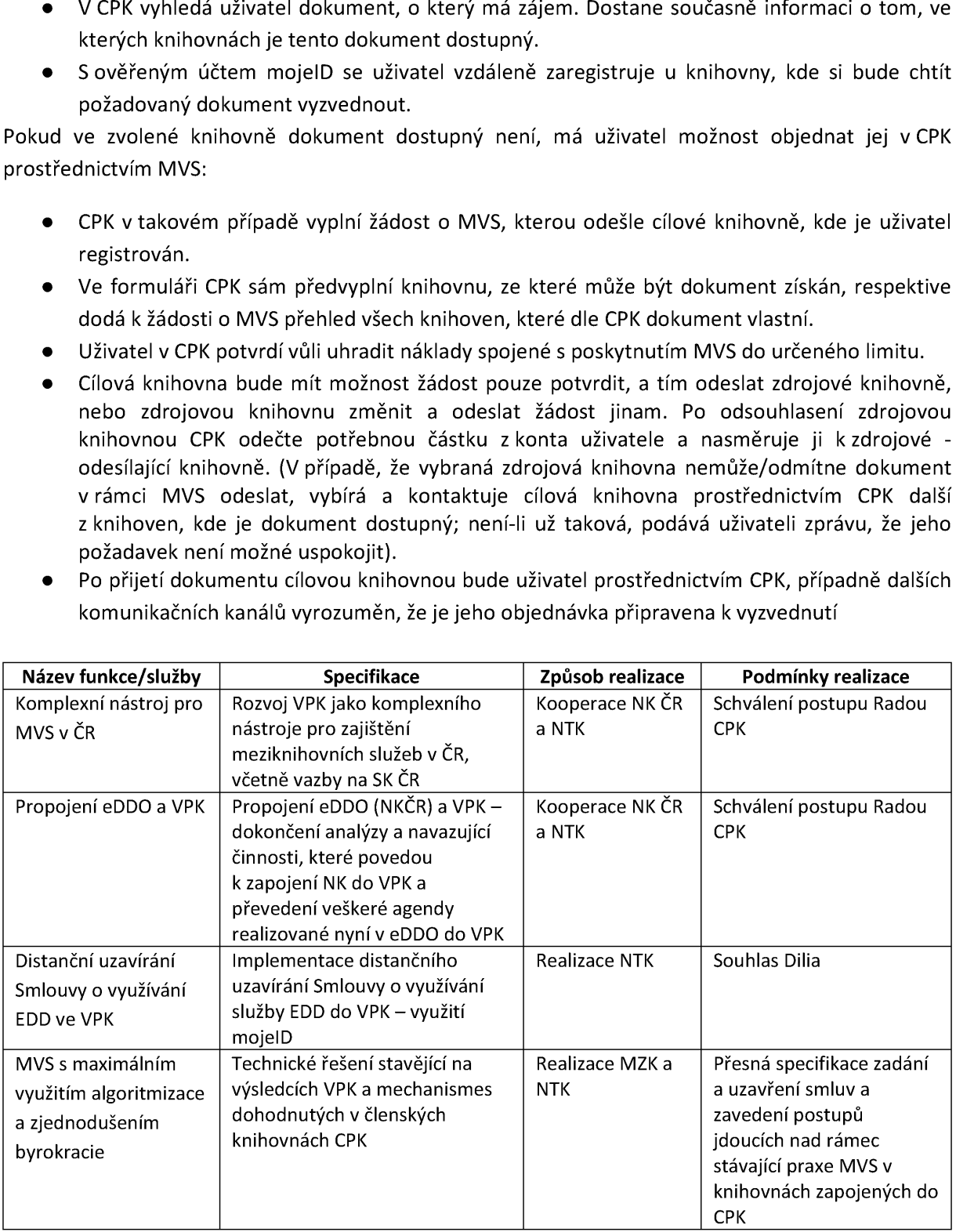